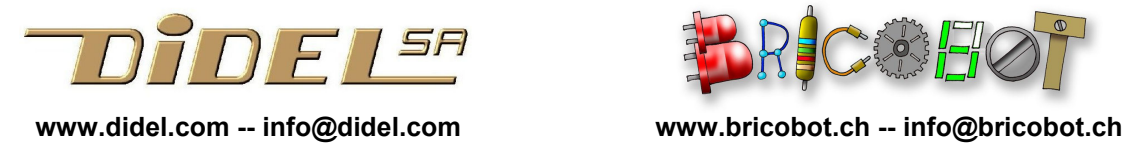

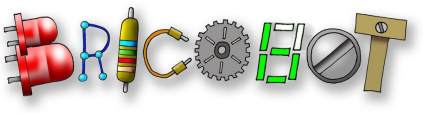

www.didel.com/08micro/M64.pdf

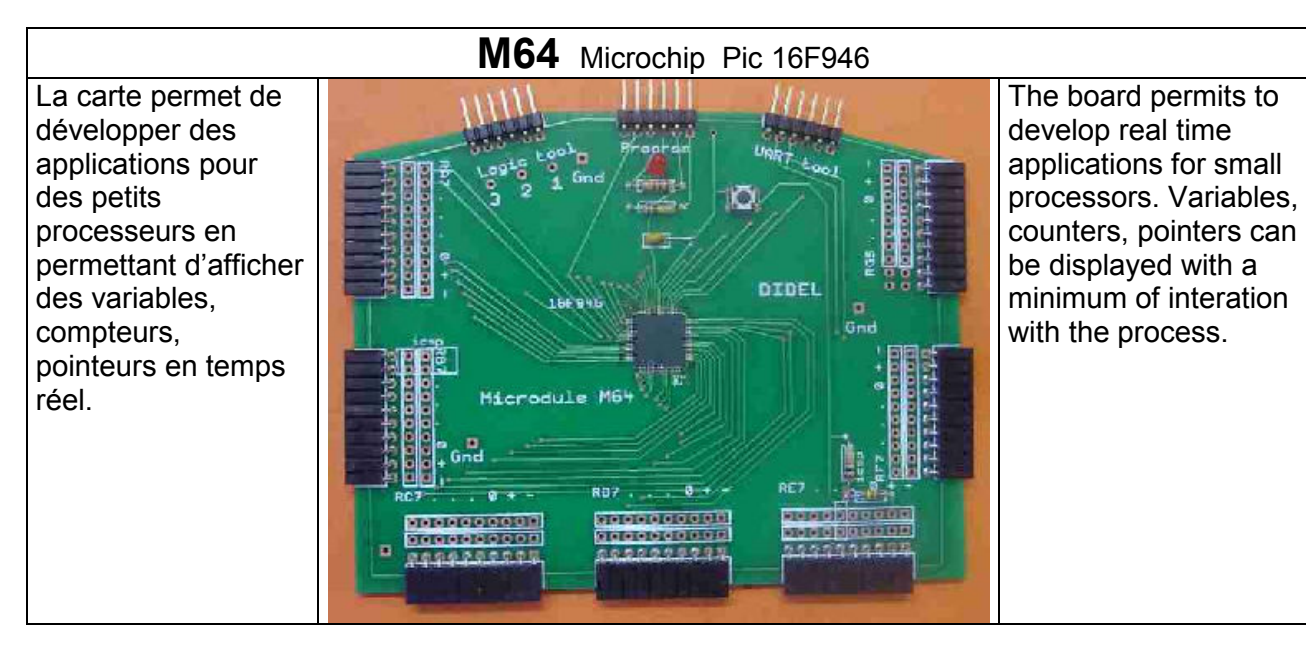

Contenu du kit – kit content 25.- 1 x M64 PCB 1 x 16F946 soldered 1 x 100nF capacitor 1 x 100k resistors 1 x 4k7 resistor 1 x 2k2 resistor 1 x 3mm LED red 1 x 1N34 Ge diode 1 x push button 3 x ground pin 7 x FC07-8 1 x MC07-40 2 x F05-40 On the proto serie, several wires were missing. Add the 4 still missing wires if you use the logic tool.

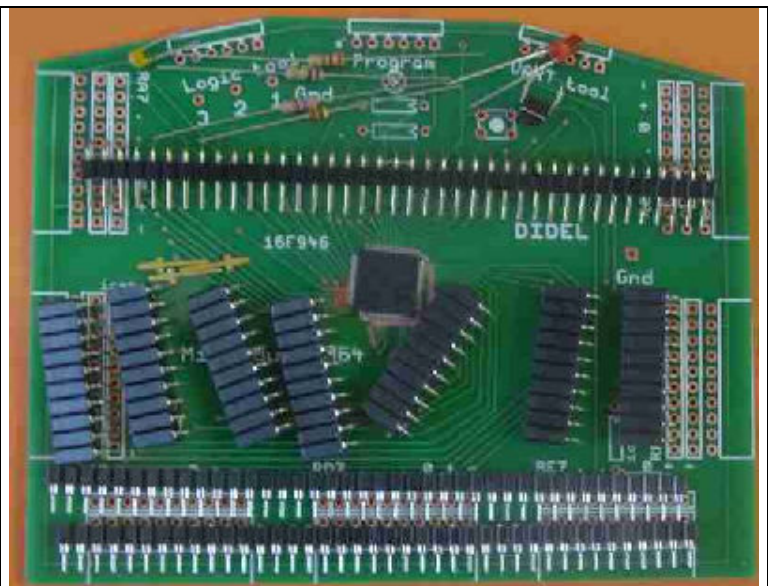

## Schema

Les ports A B C D E F sont complets (8 bits). Le portG a 6 bits.

La ligne RE3 est la seule à poser problème, car elle est utilisée par la programmation (Mclr) et reçoit du 12V. Pour ne pas gêner le Pickit2, une résistance série de 4.7 kOhm est mise en série entre le processeur et le connecteur de sortie. Pour protéger l'application contre le 12V, une diode limite la tension à 5.5V. La résistance limite le courant si RE3 est une sortie. Un cavalier peut être insérer dans ce cas (à l'emplacement du rectangle), mais il faut l'enlever à chaque programmation.

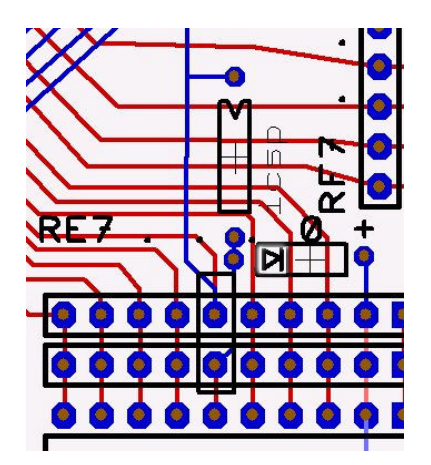

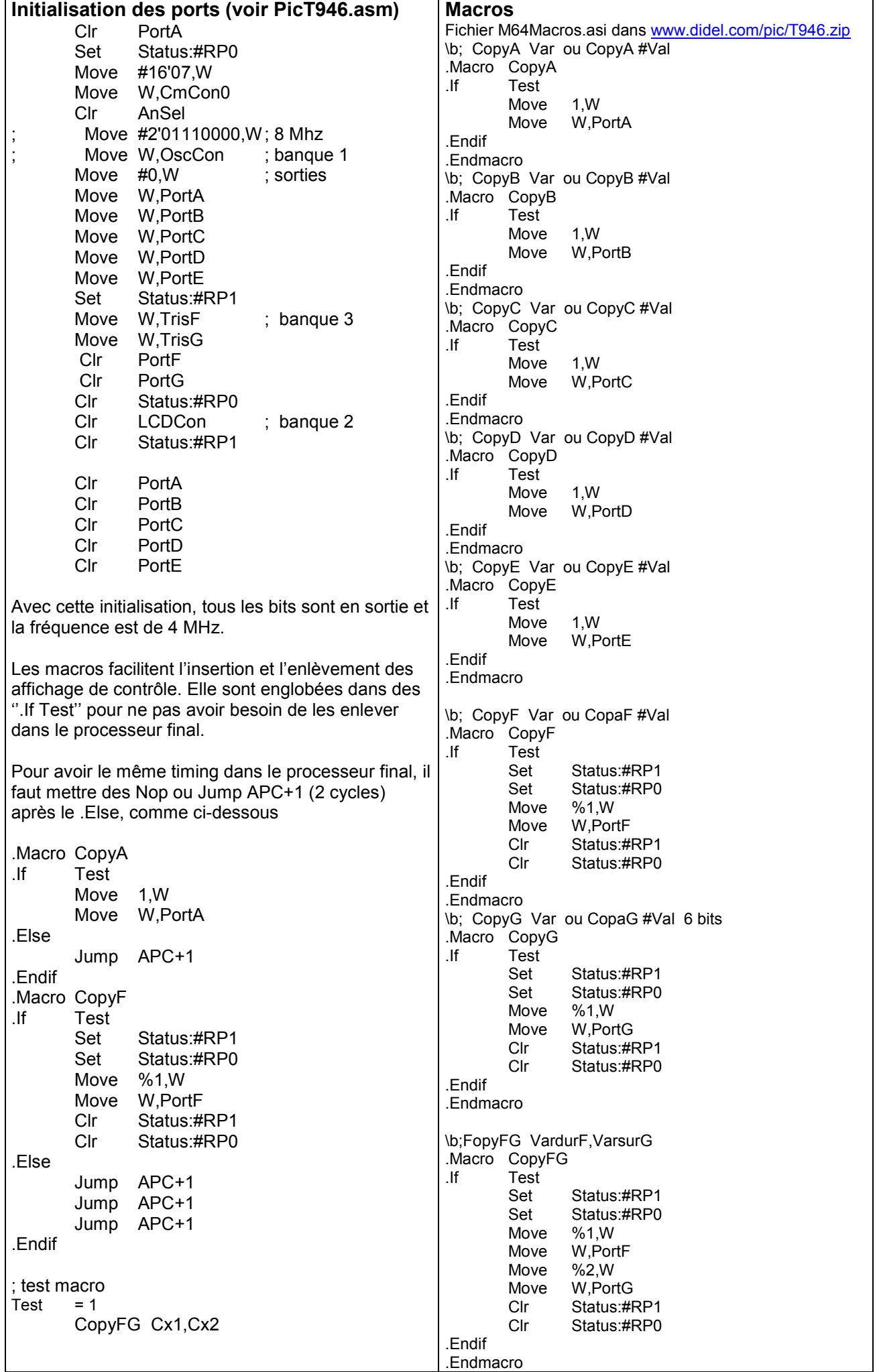